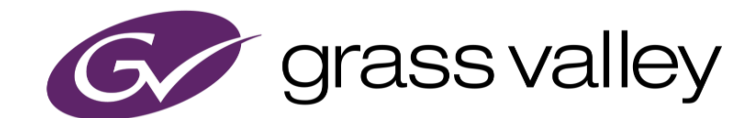

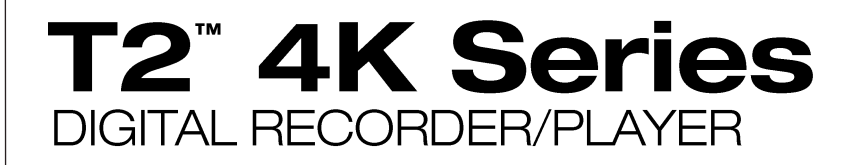

リリースノート

Software Version 3.3.1.1668 (2020年12月)

www.grassvalley.com

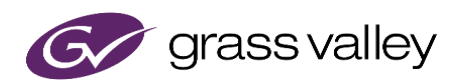

# 使用上の注意事項

#### **PC** モニターの接続について

PC モニターを本機に接続する場合は、本機の電源がオフの状態で行ってください。電源が入っている状態でディスプ レイの接続、もしくは取り外しを行うと本機が再起動するおそれがあります。

### **USB** 機器の接続について

本機の録画、もしくは再生中に USB 機器を接続したり、取り外したりしないでください。録画、もしくは再生中の映像・ 音声が途切れるおそれがあります。

#### 外部ストレージ機器へのエクスポートについて

本機に USB ハードディスクなどを接続してファイルエクスポートする際は、接続する機器が NTFS でフォーマットさ れていることをご確認ください。FAT32 でフォーマットされている場合、本機は 4GB 以上のファイルを接続した機器に エクスポートすることができません(警告メッセージが表示されます)。接続する機器が FAT32 でフォーマットされてい る場合は、他のパソコンへ接続して NTFS でフォーマットするか、ファイルシステムを NTFS へ変換してください。 また、HPFS (Macintosh でフォーマットされたディスク) や、Linux 等でフォーマットされたディスクは使用できません。

### ウィルスソフトウェアのインストールについて

本機にアンチウィルスソフトウェアをインストールしないでください。アンチウィルスソフトウェアをインストールするとディ スクアクセスなどのパフォーマンスが下がるため、録画・再生が停止したりコマ落ちが発生するおそれがあります。 また、本機に USB メモリやハードディスクを接続する場合は、PC を使用してあらかじめそれらがウィルスに感染してい ないことを確認してから本機に接続してください。

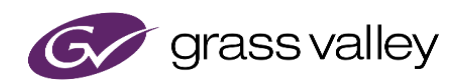

## 機能追加

- Command Center 起動時に Watch folder を自動的に検索、ファイルをインポートする機能をサポート。
- T2 フリーズ時(メンテナンスモード時除く)に自動的に再起動する機能をサポート。
- XDCAM MXF フォーマットで収録中の 2 play out をサポート。

更新履歴

以下の不具合を修正・改善しました。

- バリアブル再生時、映像のコマ落ちが発生する (SFDC#00757542)。
- タイムコードチェイス設定でタイムコード入力ロス時の動作として、再生継続を選択しているにも関わらず、再 生が停止する (SFDC#00760955)。